## **DISEÑO E IMPLEMENTACIÓN DE UN SERVICIO DE AUTOMATIZACIÓN PARA EL DESPLIEGUE DE INFRAESTRUCTURA CONSIDERANDO COSTOS SOBRE DEMANDA**

**Carrera: Ingeniería en Computación Semestre: Otoño 2022**

#### **OBJETIVOS:**

- Diseñar un sistema que automatice la elección y el despliegue de infraestructura en la nube.
- Desarrollar un programa que disminuya los costos de las empresas en infraestructura tecnológica.
- Implementar un programa de software que determine la opción más económica

de infraestructura en los proveedores más comunes de la nube (AWS, GCP, OCI) que cumpla con requerimientos de CPU y RAM, y despliegue los recursos.

#### **RESULTADOS:**

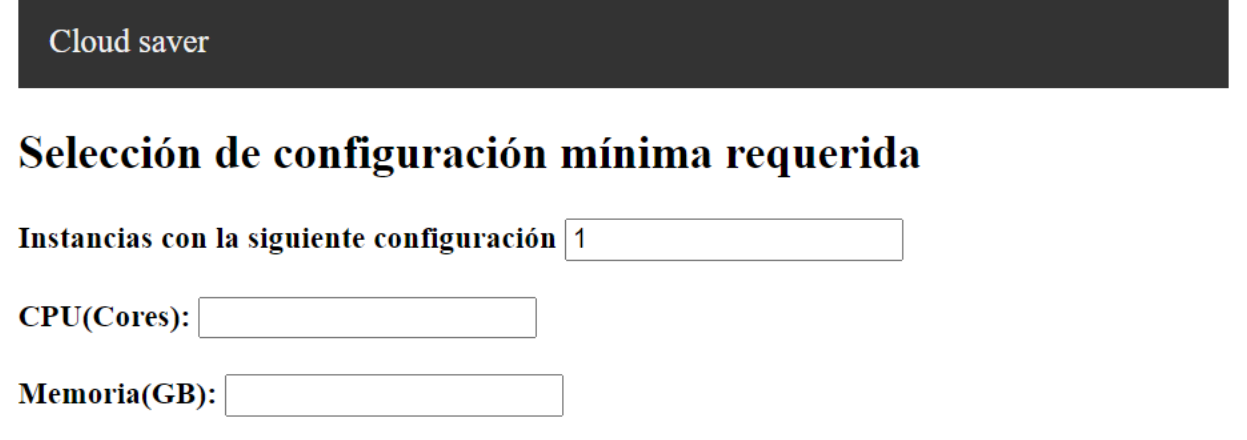

### **DISEÑO E IMPLEMENTACIÓN:**

- Se creo una página web para la obtención de los requerimientos tecnológicos del usuario y para la generación de los archivos de configuración.
- Para obtener la información de los costos de infraestructura se utilizaron las APIs de precios de los proveedores de la nube; los datos se guardaron de forma periódica en una base de datos no relacional y se implementó un algoritmo para determinar el recurso tecnológico más barato que cumpliera con los requerimientos tecnológicos.

Terraform | HashiCorp Developer. Recuperado de [https://developer.hashicorp.com/terraform](https://developer.hashicorp.com/terraform/intro) /intro

- Para el despliegue automatizado de infraestructura se utilizó el paradigma de Infraestructura como Código.
- Las tecnologías utilizadas fueron Python, HTML, Javascript, Flask, Terraform y Shell.

# 

## **INSTITUTO TECNOLÓGICO AUTÓNOMO DE MÉXICO**

**Alumno: Yosshua Eli Cisneros Villasana Asesor: Dr. José Octavio Gutiérrez García**

Figura 5.4: Ejemplo de resultado más barato que cumple con los requerimientos provistos

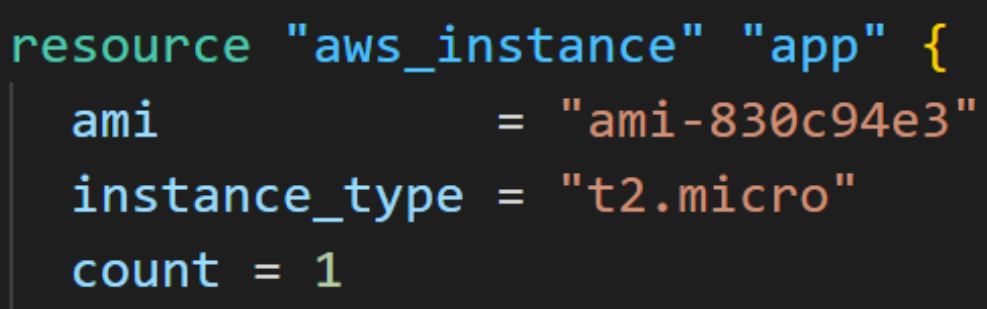

#### **CONCLUSIONES:**

- Se obtuvieron resultados significativos que muestran que la solución es una alternativa viable para la reducción de costos de infraestructura tecnológica sin descuidar los requerimientos tecnológicos.
- El sistema integrado por la página web, la extracción de datos y el servicio de despliegue dan funcionalidad que actualmente no se ofrece en el mercado para el despliegue automatizado de infraestructura.

#### Figura 5.1 Interfaz gráfica de la página web

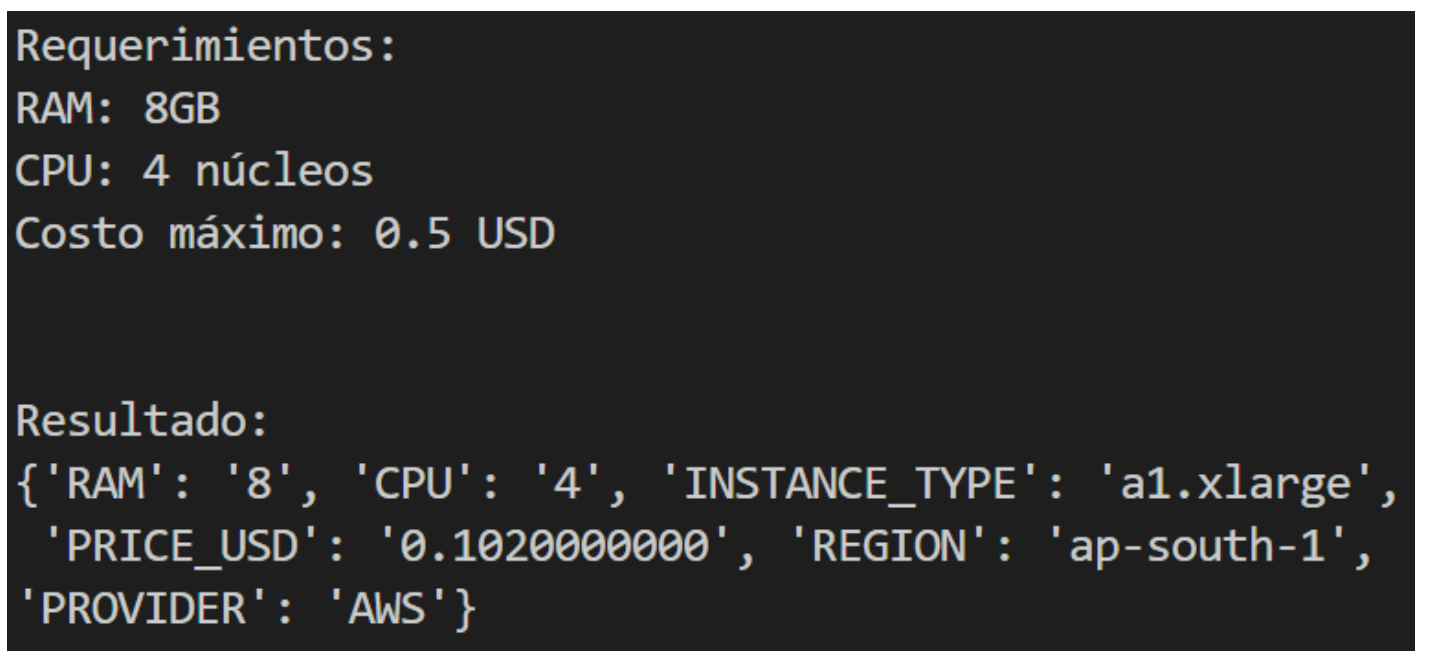

#### **REFERENCIAS:**

• What is terraform. (s/f). What Is Terraform |

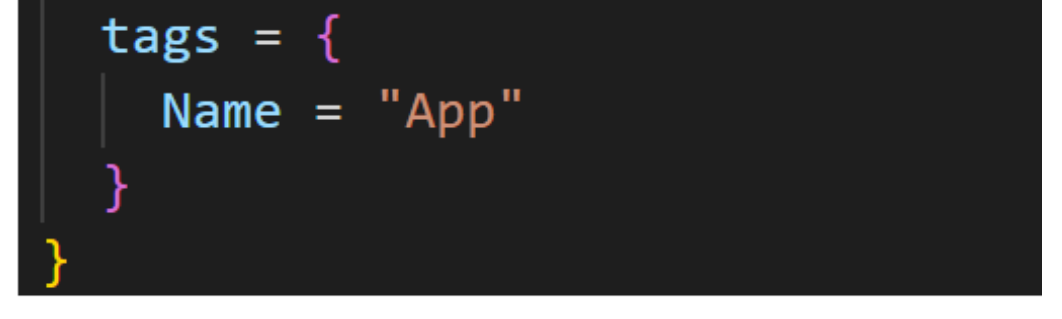

Name  $\sigma$  | I... | Instance state  $\sigma$  | Instance type

i... App

#### Figura 5.7: Ejemplo de despliegue automatizado en AWS con Terraform